$\hat{\mathbf{r}}$ 

 $\epsilon$ 

#### NASA Technical Memorandum 87652

**OPERATION** OF **THE HP2250 WITH THE HP9000 SERIES 200 USING PASCAL 3.0** 

**John Perry and C. W. Stroud** 

**FEBRUARY 1986** 

\*

WAR 23 1989<br>Publicly Released on

N89-19892  $(NASA-TM-87652)$ CEERATION OF TEE HP2250 WITH THE BESOCO SIBIES 200 USING FASCAL 3.0 CSCL 12A  $(YAS2)$  35 p Unclas

0192930  $G3/59$ 

**February** 28, 1989 **Date for general release** 

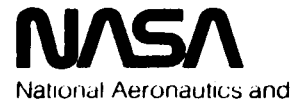

Spdce **Administralion** 

**Langley Research Center**  Hampton, Virginia 23665

## OPERATION OF THE HP2250 WITH THE HP9000 USING PASCAL 3.0

### SUMMARY

A computer program has been written to provide an interface between the HP Series 200 desktop computers, operating under HP Standard PASCAL 3.0, and the HP2250 Data Acquisition and Control System. PASCAL 3.0 for the HP9000 desktop computer gives a number of procedures for handling bus communication at various levels. It is necessary, however, to reach the lowest possible level in PASCAL to handle the bus protocols required by the HP2250. This makes programming extremely complex since these protocols are not documented. The program described herein solves those problems and allows the user to immedately program, simply and efficiently, any measurement and control language (MCL/50) application with a few procedure calls. The complete set of procedures is available on a 5 **1/4"** diskette from Cosmic. Included in this group of procedures is an Exerciser which allows the user to exercise his HP2250 interactively. The Exerciser operates in a fashion similar to the Series 200 operating system programs, but is adapted to the requirements of the HP2250.

The requirements for linking to a user's programs are described in detail when the diskette is used as received. The procedure for communicating with the HP2250 is very straightforward, once a user's program has been debugged and compiled. The programs on the diskette and the user's manual assume the user is acquainted with both the MCL/50 programming language and HP Standard PASCAL 3.0 for the HP series 200 desktop computers.

### I. Introduction

The Hewlett Packard HP2250 is a high performance data acquisition and control system that permits users to control and monitor large process control systems using a host computer to interface with the HP2250. The HP2250's processor is programmed in a dedicated programming 1 anguage, MCL/50 ( ref. 1) . Communication is via the IEEE 488 standard General Purpose Interface Bus, and 14 secondary addresses give the host access to all data defined by user programs downloaded to the HP2250 and to numerous status blocks defined within the system. The HP2250 can be operated by the HP9836A computer from BASIC. However, this BASIC is too slow for many applications, and no PASCAL-based operating program is available.

A program named PASCAL HP2250 has been written to give a user full access to the features of the **HP2250** data acquisition system by using a few simple, efficient procedure calls from PASCAL 3.0 (ref. 2). This paper gives a functional explaination of PASCAL HP2250, and explains how to operate the system. The paper is intended to serve as a user's reference and operating manual for the program, which can be obtained from COSMIC (ref. 3).

The main bus address, secondary 0 (zero), allows loading and execution of tasks written in MCL. These tasks may be temporary tasks executed immediately or they may be permanent "resident" tasks identified by a TASK command.

Secondary addresses 1, 2, 3, and 4 give the host computer access to various MCL status blocks. The status may only be read: the host may not modify any status variables. The host must, however, write to Secondary 3 to tell it which task status is desired.

Secondaries 5 and 6 write to and read from MCL buffers in real time, i.e., they immediately receive the current values, and these values may change at any time.

Secondaries 7 and 8 write to and read from MCL variables in real time.

2,

.

Secondary address 9 allows the host to write down-loaded precompiled machine code (for the HPlOOO computer) subroutines to the HP2250.

Secondary address 10 is not used by the HP2250.

I.

*c* 

Secondary addresses 11, 12, 13, and 14 are "Ports". MCL tasks may assign a buffer to a port, whereupon that buffer may not be modified by MCL 1/0 commands until it is read by the host computer. Buffers released to ports are thus protected from intervening modification and are consequently not real time.

Pascal 3.0 for the HP9000 series 200 desk top computer gives a number of procedures for handling bus communications at various levels. It is necessary, however, to reach the lowest posssible level in Pascal in order to handle the bus protocols required by the HP2250. This makes programming extremely complex--particularly since these protocols are not documented.

Pascal HP2250 raises the programming level, giving the user full access to all features of MCL tasks and permitting the user to program simply and efficiently any MCL application with a few simple, efficient procedure calls (figure 1). It does not handle secondary address 9; however, facilities are present in the module which allow a user to build a procedure analogous to **TRANSFER TASK which will do this. Such a user must have ready access to an** HPlOOO computer, and have a real need for machine language routines.

This report assumes that the user is acquainted with both MCL/50, the HP2250's programming language, and HP Standard Pascal 3.0 for the HP Series 200 desktop computers. The complete set of procedures is available on a 5 1/4" diskette from COSMIC. Information included as appendix **A** is a set of instructions for linking the program as received from COSMIC to a user program in Pascal. Appendix B is a complete listing of the program with a minimal

driving program and a sample HP2250 program for demonstration of the Transfer - Task procedure.

11. Decription of Program:

A. Data Structures

The data structures in PASCAL HP2250 are determined by the HP2250's data structures.

Type com strg is an 80-character command string; its primary use is to give a single short command. More complex main tasks may be entered, however, by simply putting commands into the main address line by line without entering the "!" character.

Status type and Interr type are determined by the structure of their **secondary addresses' data; their use is straightforward.** 

Buffer type is a record having a count field "count" and a data array field "data". The count field gives the number of valid items in the data array field.

B. Procedures

1. Exported Procedures.

Each of the exported procedures performs a specific function, and most completely handle one secondary address. These procedures are:

Init 2250: sets up the internal bus addresses for the module's other procedures. Must be executed before any other procedure.

reads data from the main address. Read\_main:

writes an MCL command string to the main address. Write main: -

reads an MCL task from a disk file and writes it to the main address. Transfer task:

**4** 

System status: reads system status from secondary address 1. Main status: reads main task status from secondary address 2. Resident status: reads resident task status from secondary address 3. Interrupt status: reads interrupt status from secondary address 4. Write buff: Read buff: writes data to an MCL buffer via secondary address 5. reads data from an MCL buffer via secondary address 6. Write variable: writes data to a sequence of MCL variables via secondary address 7. Since a number of consecutive variables may be written in one command, buf type is

Read variable: reads data from a sequence of MCL variables via secondary address 8. Uses buf type in the same way Write Variable does.

used to hold the data to be written.

Read port: reads data from one of the four port addresses.

### 2. Internal Procedures

The internal procedures are not available outside the module Pascal hp2250. They are very useful within it, however, for making the procedures and the bus protocols much easier to understand and use.

sets up the bus to allow the host computer to talk to the HP2250 secondary addresses. Talk to sec:

Listen to sec: Word eoi: sets up the bus to allow the host computer to listen. divides output 16-bit integers into two bytes so that the EO1 control line drops with the last byte.

**3.** Exerciser

The exerciser is a procedure which allows the user to handle interactively all the facilities in module Pascal\_HP2250. It prompts the user for a single-character command in the fashion of the operating system, and depending upon that command executes or prompts for further input. The exerciser in combination with user-applied MCL commands can exercise every facet of HP2250 operation under Pascal 3.0 except machine language subroutine downloading.

The only external code needed to operate the exerciser is a program calling Init 2250 with the correct interface select code and bus address for the user's system, and a call to the exerciser. The user may terminate the program in any convenient manner outside the exerciser.

The main program HPROG supplied on the diskette illustrates the use of exerciser and Init\_2250 on the system described herein. If the user's addresses are different, it is necessary to change only the declarations.

## **I1** I. Use of Program

### **A.** Data Structures

1. Constants: Maxram=16384 is the maximum user ram available in the HP2250 system processor. It is thus impossible to have a larger data array than Maxram.

## Port a--Port d: The secondary addresses of the respective ports.

2. Types: Com Strg=String[80]; String variable type that handles command strings to the hp2250 main address and the file name for task transfers. It holds an alphanumeric string up to 80 characters long which the user's program must fill.

buffer type=record count: 0..maxram;

end;

 $data: array[1..maxram]$  of integer;

Buffer type is a general-purpose integer array with associated count variable. All secondary addresses return integers, and some require integer inputs. Since it is not possible to predict the exact size each user program will require, buffer type is defined to include the largest possible data array. The user must define his own record type similar to buffer\_type, but with an appropriate data array size.

The count field in the user's record must always reflect the true data count in the array; it is strongly recommended that both the count field and the data array size be limited with an appropriate constant size in the same manner as buffer\_type's were. Since the compiler does not generate value checking for the "anyvar" declarations in buffer type usage, careless use of this type can crash your system. **It**  is further recommended that the count field be updated immediately whenever the data field is changed: this allows the user to keep track of the true size of the data array.

The procedures that use buffer type as an output take care of these operations internally; the procedures that use buffer type as input depend upon the count field for their operation. This affords some protection from trouble, as long as the user is careful to assign values to the data field only in concert with correct updating of the count field.

Status type=array  $[1..8]$  of integer;

All status addresses except the interrupt status have an eight-element integer array as output. These are read-only arrays which are used as output by their respective procedures.

Interr type=array  $[1..16]$  of integer; A 16-element array used as output by the interrupt status procedure.

Port type=port a..port d; Port type defines the addresses of the ports corresponding to their namesakes. It is used as input by the Read\_Port procedure.

#### B. Procedures

Init 2250 (select code: type isc; addr: type hpib addr;);

Init 2250 sets up the addressing structure for the

user's system. It must be the first call to the module Pascal HP2250.

Select code will be 7 if the internal hpib is used; it will usually be 8 if a single external hpib card is used. Addr may be determined by the user for his system.

Read main (anyvar data: buffer type);

Read main reads the main result buffer from the HP2250's primary address. It leaves the data in the lowest elements of data.data, and leaves the number of elements in data.count.

Write main (strg: com strg);

Write main sends a user-specified MCL command to the primary address of the HP2250. Refer to the HP2250 Programmer's manual (ref. 1) for valid **MCL** commands.

Transfer task (taskfile: com strg);

Transfer Task allows the user to hold complete tasks on disk and transfer them by specifying the file name

holding the task. Taskfile must be the valid file specifier of an existing text file; this file must contain an **MCL** task.

System\_Status (var status: status\_type); where we have the set of the set of the set of the set of the set of the set of the set of the set of the set o<br>Main\_Status (var status: Status\_type);

> System Status and Main Status get the status arrays from secondaries 1 and 2, respectively. Their parameters are output only, and the status may be read at any time by calling the procedure, then examining the array.

Resident Status (task: integer; var status: status type);

'Resident Status differs from Main status only in that it may retrieve the status of any task--not just the main task. It therefore requires an input parameter, task, to tell it which status to read; status may then be read from secondary 3 like main status.

Interrupt Status (var interrupts: interr type);

Interrupt Status reads the 16-element interrupt status array from secondary address 4. Interrupts is an output array only.

Write buff (bufno:integer: anyvar data: buffer type);

Write\_buff writes via secondary 5 the number of elements given in data.count from the array data.data to the MCL buffer number given in bufno.

Bufno must contain the integer name of the desired MCL buffer; data.count must contain the number of words to be written; and data.data must contain the data values to be written.

Read buff (bufno: integer; anyvar data: buffer type);

Read buff reads into variable data.data via secondary 6 data from the MCL buffer specified in bufno.

Bufno must contain the integer name of the desired MCL buffer; data.count must contain the number of words to be read; and data.data will contain upon return to the caller the data values in the buffer. Write variable (varno: integer; anyvar data: buffer type);

Write variable writes via secondary 7 the number of elements in data.count from the array data.data to a sequence of MCL variables starting with that named in "varno" and continuing until the array is exhausted.

Varno must contain the integer name of the first desired MCL variable; data.count must contain the number of data to be transferred, therefore the number of variables to be written to; and data.data must contain the values to be written. There must be exactly as many values in data.data as are specified by data.count.

Read variable (varno: integer; anyvar data: buffer type);

Read variable reads, via secondary 8, the number of elements in data.count from a sequence of variables starting with that named in varno and continuing for the number of variables given in data.count. The data are read into the array data.data.

Varno must contain the integer name of the first desired MCL variable; data.count must contain the number of variables to be read; and data.data will contain the values, in order, upon return from Read Variable.

Read port (port: port type; anyvar data: buffer type);

Read port reads a buffer from the port named in "port" into "data". Before any data can be expected at the port, an MCL task running in the HP2250 must have

executed a RELEASE command to the port named. The array data.data must be declared large enough to hold the entire expected buffer.

Port must contain an element of the integer subrange port  $a \nldots$ port d  $(11..14)$ ; upon return, data.count will contain the number of data elements found at the port; data.data will contain the data found.

## Exerciser;

The Exerciser allows the user to exercise his HP2250 interactively. It operates in a fashion similar to the operating system programs; however, it is augmented to reflect the different nature of the HP2250.

Several levels of prompts must be traversed before a command is executed; the number of levels and the details of the level structure depend upon which selection is made at each level. This is not complex, however, because the levels and the prompts are arranged in an orderly, logical fashion.

Each level **'s** prompt gives a set of single-character commands possible within its level; upon receipt of a valid character, the level prints out the remainder of the command's text and goes to the next level. Thus:

r)ead, w)rite, t)ask, s)tatus, q)uit: expects a single character, "r", "w", "t", "s", or "q". If the operator types " $r$ ", he will see upon the screen

rlead, wlrite, tlask, sltatus qluit: Read m)ain, v)ariable, b)uffer, p)ort:

If he then types  $m''$ , he will see rlead, wlrite, tlask, **sltatus, q)uit:** read m)ain, v)ariable, b)uffer, p)ort: main

 $\overline{0}$ 

Since read main requires no more input, the exerciser immediately reads the main result data, which in this case was a single word zero. Characters will be accepted until a "q" or **"Q"** is typed; the exerciser will then return to the calling program.

**Some** levels require input data from the keyboard. In all cases the prompts are straightforward and depend upon the parameters required by the procedures they exercise.

This program solves the problem of communication between the HP9000 series 200 computer and the HP220 data acquisition and control system. The program removes the need for low level access to the Pascal input/output system, making all facilities of the HP2250 available to the Pascal user in simple procedure calls. The only facility not currently supported is machine-language down loading. The complete set of procedures is available from COSMIC on a 5 **1/4"** diskette. Included in this group of procedures is an Exerciser, which allows the user to exercise his HP2250 interactively.

### APPENDIX A

Linking to a User Program

If the diskette is used as it is, the requirements for linking are given in the Pascal 3.0 User's Manual for HP Series *200* Computers. In summary, the requirements for this program are:

In the text of your Pascal source, insert the line

\$ search ' PA2250 : PASC - *<sup>2250</sup>***I** \$ .

This tells the compiler where to find the module. In the declaration part of your source, insert

Import Pascal HP2250;

All the export declaration will then be available for linking to your program.

After the user program has been debugged and compiled, it will be necessary to link the modules using the Librarian.

An example is given on the diskette in the stream file PA2250:HPROG.LNK.TEXT

for the sample program HPROG on the diskette. HP.CODE is the linked, executable version given for this document.

The program **HP** (file HPROG) is a minimum driving program for module Pascal\_HP2250. If the HPIB select code or device number are different, the sel - code and address must be changed to match your system's. The program will then execute properly.

This program can, in fact, be used to check out your system's operation, and to train personnel in the use of the HP2250, since its only limitation is its lack of a procedure to transfer machine code to the HP2250. Every other facility is available to the user, depending upon the input/output cards installed in the system.

## THE FOLLOWING

## PAGES ARE

### PROGRAM LISTINGS

 $^{\circ}18$ 

 $\sim 10$ 

 $1: D$  $0$  \$list on\$ 0 \$11nes 58\$  $2:0$  $\overline{3}:D$ 0 \$pagewidth 80% 0 \$search 'PA2250:PASC\_2250'\$  $4:1$ 0 PROGRAM HP (input, output):  $5: D$  $6:5$ i import Pascal\_HP2250, iocomasm, iodeclarations; 7:D  $8:5$ (for the author's system)  $9:0$  $1$  const  $se1\_code=8$ ;  $addres = 5$ :  $\tilde{A}$  .  $10:0$  $11:5$  $-1$   $\sqrt{ar}$ oh: char:  $12:D$  $13:5$ 1 begin (hp)  $14: C$ 1 Init\_2250 (sel\_code, address);  $15:C$  $\mathcal{A}$  and  $\mathcal{A}$ exerciser;  $16:C$  $1$  end.  $(h_P)$  $17:C$ 

No errors. No warnings.

ORIGINAL PAGE IS OF POOR QUALITY

# ORIGINAL PAGE IS<br>OF POOR QUALITY

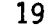

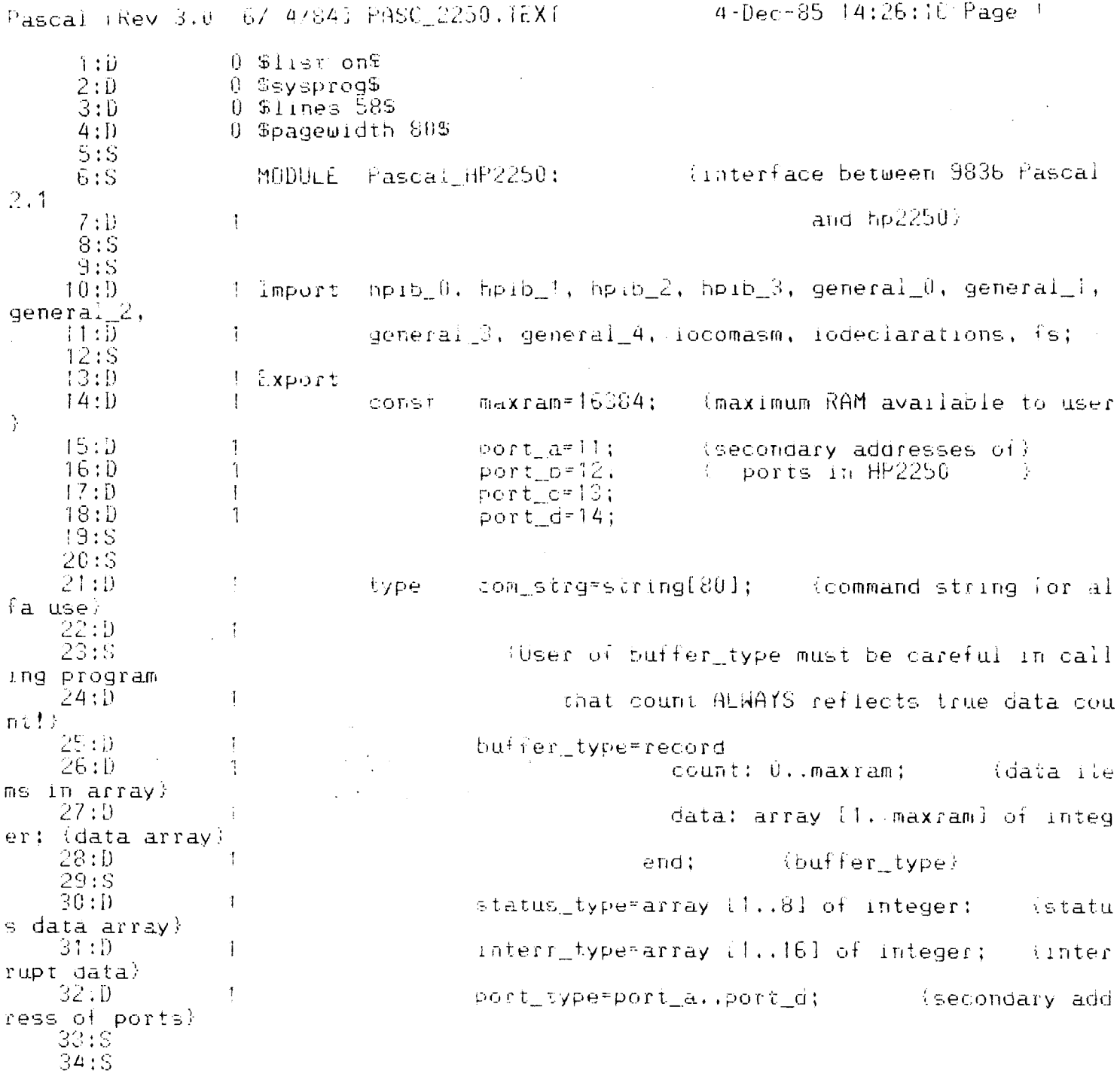

 $\bar{z}$ 

 $\bar{\phantom{a}}$ 

Pascal (Rev 3.0 6/ 4/341 PASC\_2250.1EXT

4-Dec-85 14:26:16 Page 2

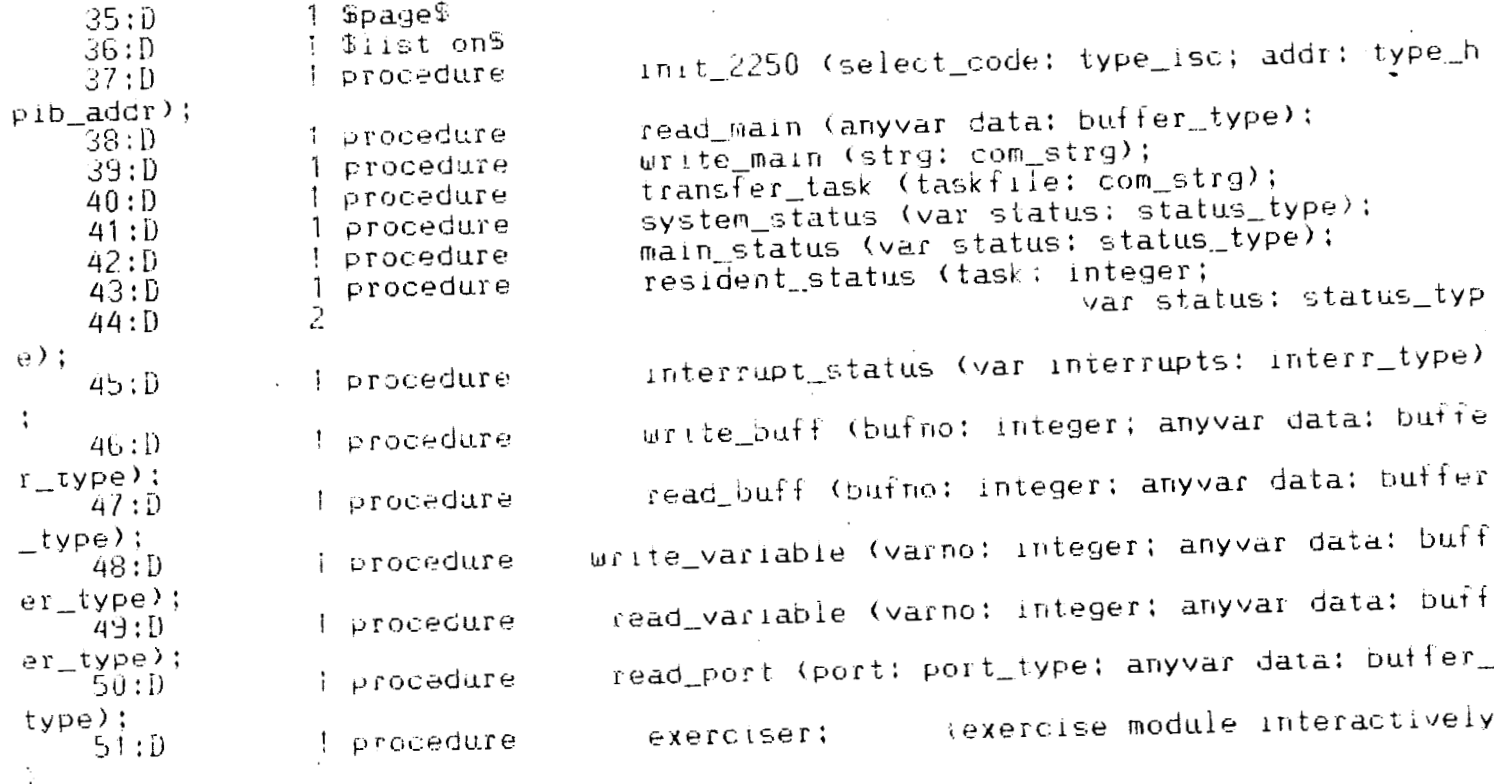

 $52:5$ 

ORIGINAL PAGE IS OF POOR QUALITY

## ORIGINAL PAGE IS OF POOR OUALITY

 $4-Dec-85$  14:26:16 Page 3 Pascal (Rev 3.0 67 4/84) PASC 2250. JEXT  $1$  Spages 53:D  $54:0$ 1 \$list on\$  $55:D$ 1 Implement 56:5 <sup>1</sup> var  $57:0$  $\sim 10^{-5}$ card; type isc; theib card interface select co  $\det$  $58:1$  $-6$  $-1$ bus addr, my addr: type hpib addr:  $59:D$  $-8$  $\sim$  1 devitype device; (composite address for certain  $commands$  $60:$  $61:5$  $62:0$  $-8$  i (set up hpib to talk to a secondary or the main address)  $63:9$ 1 procedure talk to sec (sec: type hpib addr);  $64:$  S  $65:C$ 2 begin 66:C uniisten (card); talk (card, my\_addr); 2 listen (card, bus addr); if sec<>>><>>6 then secondary (card, sec 2  $67:C$  $)$ : 68:C  $2$  end:  $\qquad$  (talk to sec) 69:5 70:5 -8 1 (set up hpip to fisten to a secondary or the main address)  $71: D$ listen to sec (sec: type hpib  $addr$ );  $72:11$ 1 procedure 73:S  $2.$  begin  $74:C$  $75:C$ uniisten (card): talk (card, bus addr); 2 if sec<>U then secondary (card, sec):  $76:C$ 2 listen (card, my\_addr); if sec<>0 then secondary (card, sec)  $77:$  C  $\overline{2}$  $\ddot{ }$ **78:0**  $\lambda$  and;  $\lambda$ iisten\_to\_sec}  $79:5$  $80:5$ I (put eoi signal onto last byte of a binary message)  $81: D$ -8word\_eoi (word: integer);  $82:1$ 1 procedure 83:5  $84: D$ 2 const byte\_size=256;  $85:5$ 2 begin  $86:C$ writechar (card, chr (word div byte\_size));  $\overline{2}$  $87:C$ 2 set\_hpib (card, eoi\_line); 88:C 89:C uritechar (card, chr (word mod byte\_size)); 2  $2$  end;  $90:0$ -{word\_eoi}  $91:5$  $92:5$ -8 1 (set up select code, bus address, and device address for 2250)  $93:D$ init\_2250 (select\_code: type\_isc; addr: type\_h 1 procedure -94:D  $p_1b\_addr);$  $95:5$  $2$  begin  $96:C$ 2 [ard: select\_code: bus\_addr: "addr; dev: "card\*!00+bus\_addr; 97 : C my\_addr:=my\_address (card): 98:C 2.  $2$  end:  $(1nt/2250)$ 99:C  $100:5$  $101:5$ 

22. 22<br>Pascal LRev 3.0 6/ 4/841 PASC\_2250.1EXT 4-Dec-85 14:26:16 Page 4

 $102: D$  $-8$  1 \$page\$  $1$   $$list$   $~on$  $$$  $103:0$ -8 -1 (read main address message from hp2250)  $104:$  D -8 1 procedure - read\_main (anyvar data: buffer\_type);  $105: D$  $106:$  S i, words: integer;  $107:0$  $-8$  $2 \,$  var status: status\_type;  $-40$  $\sim$  2  $108: D$ 109:5 2 begin  $110:$ system\_status (status);  $\mathbf{2}$  $111:$  $\bar{2}$  $l$ isten\_to\_sec $(0)$ ;  $112:0$ for i:= 1 to status[4] do readword (card, data.data[1]);  $\overline{2}$  $113:0$ data.count:=status[4]; 2  $114:C$ untalk (card); unlisten (card);  $115:C$  $2$  end:  ${\text{real min}}$  $116:0$  $117:5$  $118:5$  $-8$  . For ite a command to the main address)  $119:D$ urite\_main (strg: com\_strg);  $-82$  1 procedure  $120: D$  $121: S$ i, words: integer;  $-90 - 2 \text{ var}$  $122: D$  $123:5$ 2 begin  $124:C$ writestring (dev.strg); set\_hpib (card. eoi\_line);  $125:C$  $2$ writechar (card, chr(10)); 2  $126:C$ untalk (card); unlisten (card); 2  $127:C$  $(w{\texttt r}_1{\texttt t}{\texttt e\_main})$  $2$  end;  $128:C$ 129:5  $130:$  S -8 | (urite task to main address from a disk file)  $131:9$ -82 1 procedure transfer\_task (taskfile: com\_strg);  $132: D$  $133:5$ -746 2 var - task: text; Ifile containing task code--must be ty  $134: D$ pe text) command: com\_strg; Thame of file--form XXXXXXXX.T  $135:D$ -828  $2 \pm 2$ EXT) 136:5  $137:C$ 2 begin  $\tilde{z}$ reset (task, taskfile);  $138:0$ while not eof(task) do  $\overline{2}$  $133:0$ 3 begin  $140:$ - readln (task, command); uritestringln (dev, command); 3  $141:$ end: (while) 3  $142:0$ set\_hpib (card, eoi\_line); writechar (card, chr (10)); 2  $143:C$ untalk (card); unlisten (card);  $\mathcal{Z}$  $144:$ 2 end: (transfer\_task)  $145:$  C  $146:$  S  $147:5$ 

> **ORIGINAL PAGE IS** OF POOR QUALITY

## ORIGINAL PAGE IS

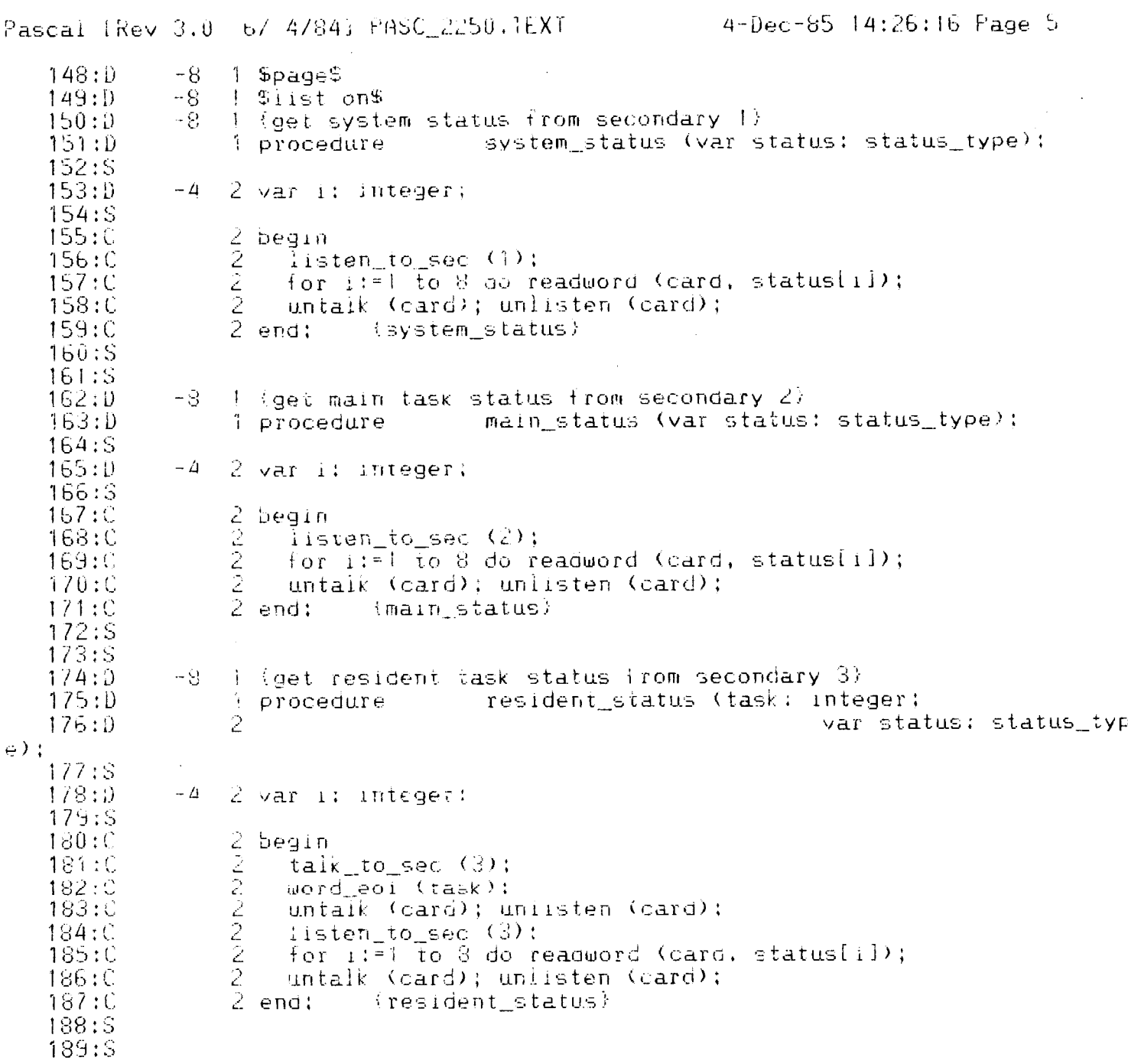

**Service Control** 

 $23<sup>2</sup>$ 

4-Dec-85 14:26:16 Page 6 Pascal tRev 3.0 67 4/841 PASC 2250.TEXT 1 SpageS  $190:1$  $-8$ 191:0  $-8$  $\frac{1}{3}$ ist on \$  $\rightarrow$  (get interrupt status from secondary 4)  $192:D$  $-8-$ 1 procedure interrupt\_status (var interrupts: interr\_type)  $153: D$  $\ddot{\cdot}$ 194:S  $195:D$  $-4$ 2 var i: integer;  $196:S$  $197:C$ 2 begin  $\overline{2}$ listen to sec  $(4)$ :  $198:C$ for i:= 1 to 16 do readword (card, interrupts[i]);  $2 -$ 199:0 untalk (card): unlisten (card);  $200:$ C {interrupt\_status}  $2$  end;  $201:C$  $202:5$  $203: S$  $-8$  1 (write data to puffer with secondary 5)  $204:0$ write\_buff (bufno: integer; anyvar data: buffe  $205:D$ 1 procedure  $r_typ$ e): 206:S 2 var i: integer;  $207:D$  $-4$ 208:S  $\frac{2}{2}$  begin<br>2 tall  $209:C$  $\text{talk}$  to sec  $(5)$ :  $210:0$  $\bar{2}$ writeword (card, bufno);  $211:C$  $\frac{2}{2}$ uriteword (card, data.count); 212:0 for i:= 1 to data.count do writeword (card, data.data[1]);  $213:C$ untalk (card); unlisten (card);  $214:C$  $(write\_buffer)$  $2$  end; 215:C 216:S  $217:5$ I tread data from buffer with secondary 6)  $218:0$  $-8$ read buff (bufno: integer; anyvar data: buffer 219:D 1 procedure i  $_t$ type):  $220:S$ 221:D  $-4$  $2$  var i: integer;  $222:5$ 2 begin 223;C  $224:C$  $\overline{c}$  $talk\_to\_sec(6);$  $\frac{2}{3}$ uriteword (card, bufno);  $225:C$  $\tilde{\angle}$ word eoi (data.count);  $226:0$  $\overline{2}$ untalk (card); unlisten (card);  $227:C$ listen\_to\_sec $(6)$ ;  $228:C$ for i:= 1 to data.count do readword (card, data.data[ii);  $\frac{2}{2}$  $229:C$ untaik (card); uniisten (card);  $230:C$  $2$  end;  $\{ read \text{buffer}\}$  $231:C$  $232:S$ 

233:5

**ORIGINAL PAGE IS** OF POOR OUALITY  $.74$ 

## **ORIGINAL PAGE IS OF POOR QUALITY**

 $25<sup>2</sup>$ 

4-Dec-85 14:26:16 Page 7

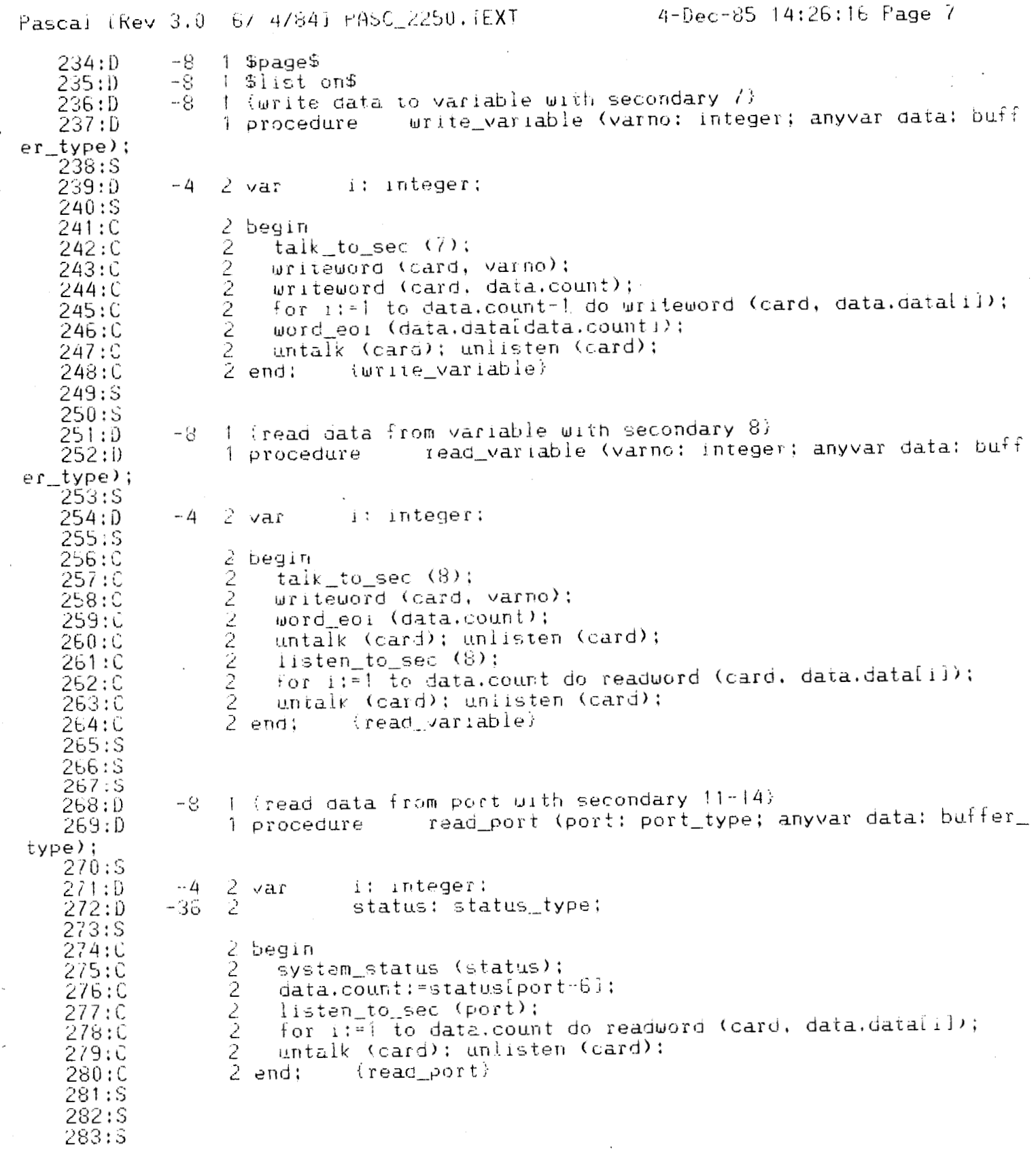

 $\mathcal{L}^{\text{max}}$  , and  $\mathcal{L}^{\text{max}}$ 

 $\ddot{\phantom{a}}$ 

 $\ddot{\phantom{0}}$ 

 $\bar{t}$ 

÷.

 $\bar{z}$ 

126

4-Dec-85 14:26:16 Page 8 Pascal (Rev 3.0 6/ 4/84) PASC\_2250. IEXT  $284:D$ -8  $1$   $$$ paqe $$$  $285:D$  $-8 1$  \$list on\$ (exercise module interactively 1 procedure  $286: D$ exerciser;  $\mathcal{V}$  $287:S$  $\text{cr=chr}(13)$ : (carriage return char)  $288:0$  $2$  const 289:5 status: status\_type;  $290: D$  $-32$  $2$  var row, col, i, J, varno, bufno, task: integer;  $291:0$  $-60$ -2  $\frac{2}{2}$  $292:0$  $-61$ ch: char:  $293: D$ command. filename: com\_strg;  $-224$  $-224$ <br> $-224$  $\frac{2}{2}$  $data$ : record count:  $0.32$ :  $294:D$ data: array [1..32] of integer;  $295:5$ (data record)  $296: D$  $-354$ 2 end:  $297:D$  $-418$ 2 inter :: interr\_type; -2  $298: D$  $-420$ port: port\_type; 299:S  $300:C$ 2 begin  $\overline{c}$  $301:C$ repeat 3 for  $i := 0$  to  $\neq 0$  do begin  $302:C$  $\rightarrow$ : fgotoxy (output,  $0,i$ ); for  $j:=1$  to 11 do write  $($  $303:C$ 4 4  $304:C$ end: fgotoxy (output, 0,1); write ('r)ead, w)rite, t)ask, s)tatus 3  $305:C$  $\rightarrow$  ;  $q$ ) $u$ it; 3<br>3 fgetxy (output, col. row);  $306:C$  $307:C$ repeat fgotoxy (output, col, row); read (ch)<br>until ch in ['r','R','w','W','t','T','s','S','q','Q'l;  $308:C$ 4  $\overline{4}$  $309:C$ 

 $3!0:S$ 

**ORIGINAL PAGE IS OF POOR QUALITY** 

# ORIGINAL PAGE IS<br>OF POOR QUALITY

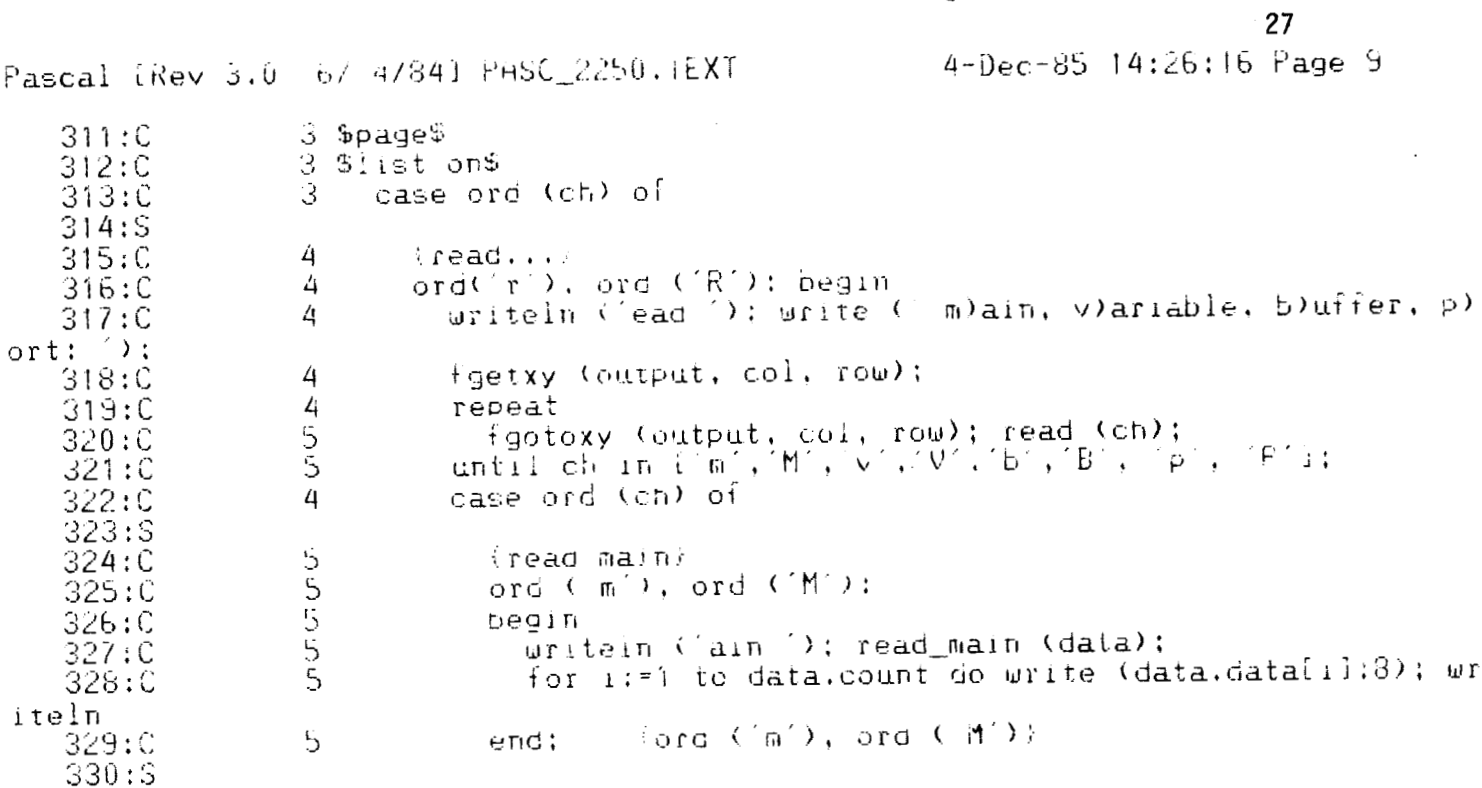

 $\label{eq:1} \begin{aligned} \mathcal{L}_{\text{R}}(\mathbf{r}) = \mathcal{L}_{\text{R}}(\mathbf{r}) = \mathcal{L}_{\text{R}}(\mathbf{r}) = \mathcal{L}_{\text{R}}(\mathbf{r}) = \mathcal{L}_{\text{R}}(\mathbf{r}) = \mathcal{L}_{\text{R}}(\mathbf{r}) = \mathcal{L}_{\text{R}}(\mathbf{r}) = \mathcal{L}_{\text{R}}(\mathbf{r}) = \mathcal{L}_{\text{R}}(\mathbf{r}) = \mathcal{L}_{\text{R}}(\mathbf{r}) = \mathcal{L}_{\text{R}}(\mathbf{r}) = \mathcal{L}_{\text{R$ 

 $\cdot$ 

4-Dec-85 14:26:16 Page 10

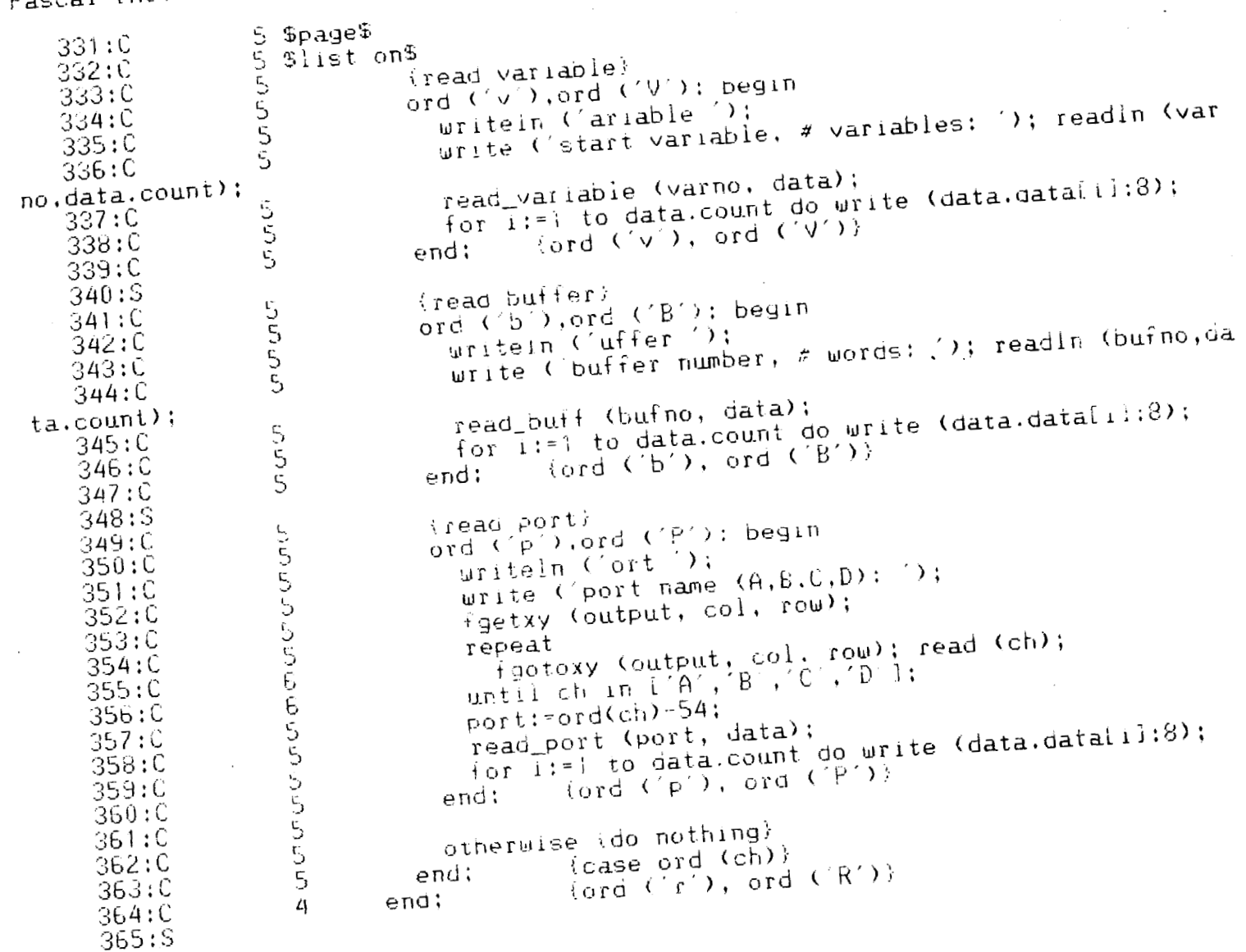

Pascal (Rev 3.0 6/ 4/84) PASC\_2250. IEXT

 $\mathbf{i}$ 

ORIGINAL PAGE IS OF POOR QUALITY

## ORIGINAL PAGE IS OF POOR QUALITY

 $29<sup>2</sup>$ 

4-Dec-85 14:26:16 Page 11

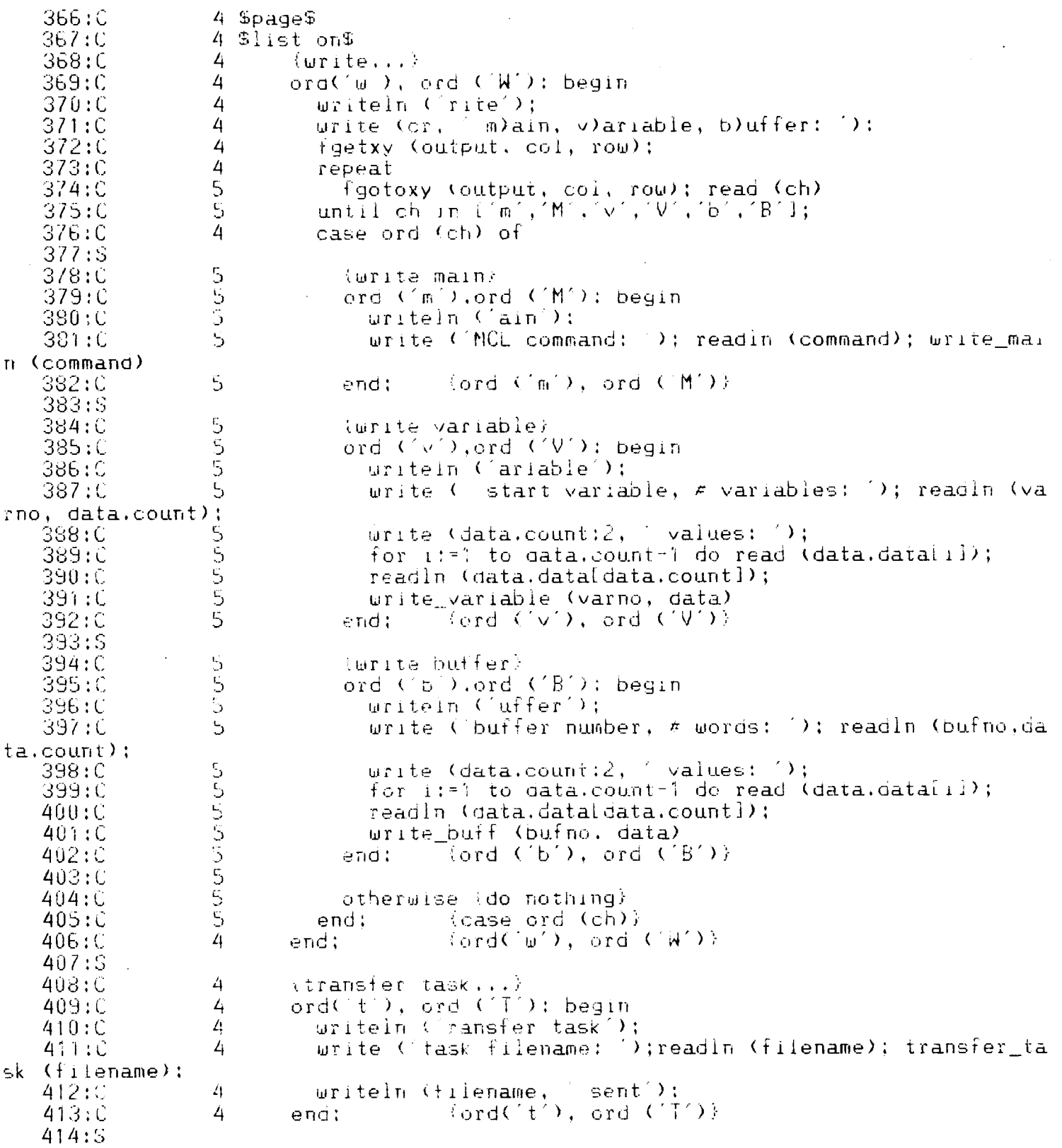

Pascal (Rev 3.0 6/ 4/84) PASC\_2250. (EXT

 $\ddot{\phantom{a}}$ 

í.

## $30<sup>1</sup>$

4-Dec-85 14:26:16 Page 12

## Pascal (Rev 3.0 6/ 4/841 PASC\_2250. IEXT

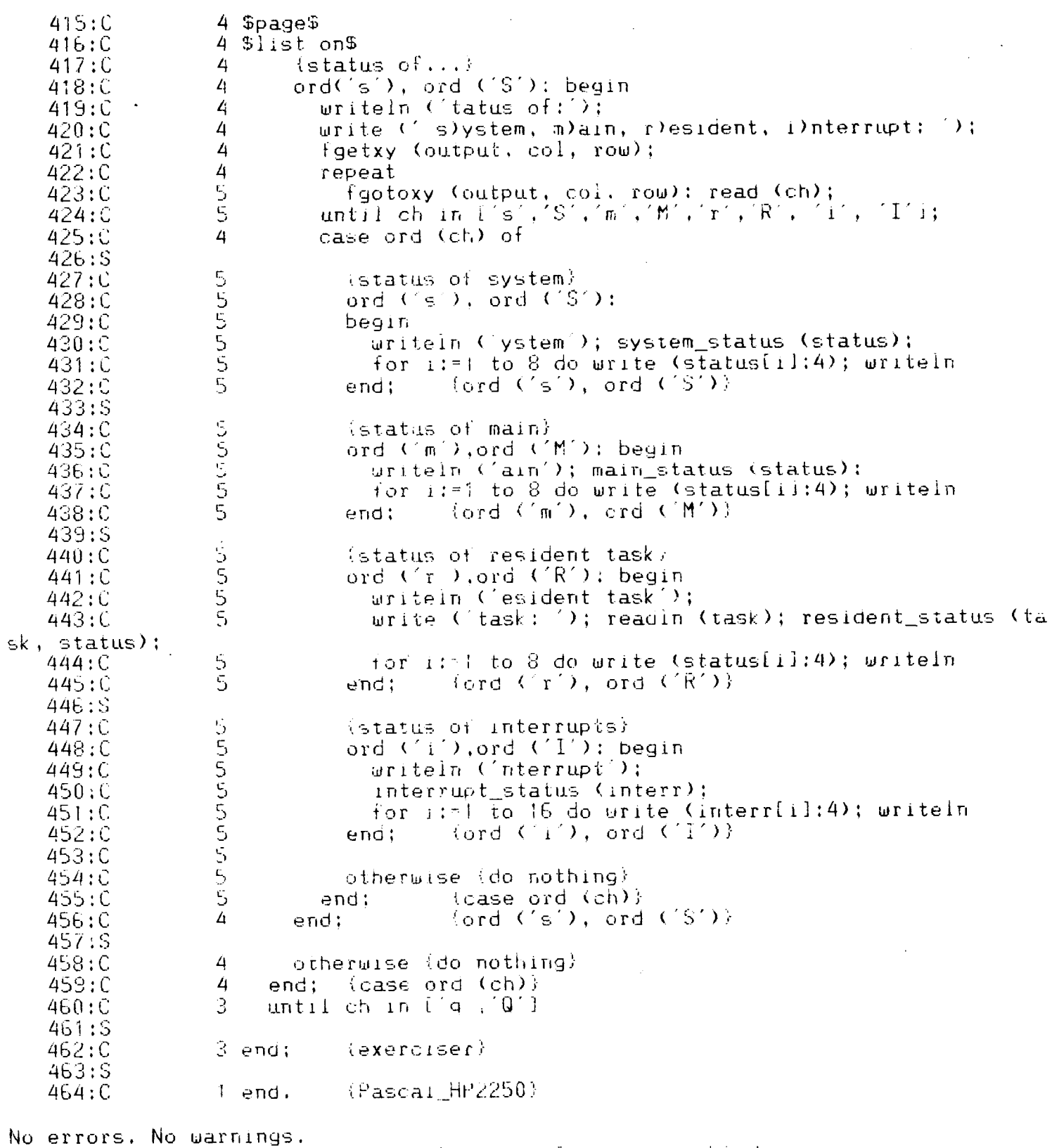

\*\*\*\*\* Nonstandard language features enabled \*\*\*\*\*

 $\mathbb{L}$ 

j

ORIGINAL PAGE IS OF POOR QUALITY

## ORIGINAL PAGE IS OF POOR QUALITY

\*\*STREAMFILE THPROG.LNK.JEXIT\*\* from operating system level use stream command on this file to Irnk HPROG and PASC\_2250.

LÜHP IHPROG AIPASC 2250  $ALKO$ 

\*\*FILE INITDAS. TEXT\*\* use this as source for Transfer\_task command. Defines 10 tasks,<br>10 variables, 10 buffers each 10 words long, and asks for amount of available memory.

ntasks (0); ntasks (10); dimension (20,10,92,12,10)<br>clb(1); clb (2); clb (3); aon (1)!

## **REFERENCES**

- 1. **Hew1 ett-Packard Measurement and Control Processor Programmer' s Manual** , **HP part number** 25580-90001, **Mar.** 1981.
- 2. **Hewlett-Packard Pascal Language Reference for the HP9000 series** 200 **computers. HP part number** 98615-90050, **Feb.** 1984.
- 3. **Computer Software Management and Information Center,** 112 **Barrow Hall, The University of Georgia, Athens, GA,** 30602. **VPD** 7744/7-82.

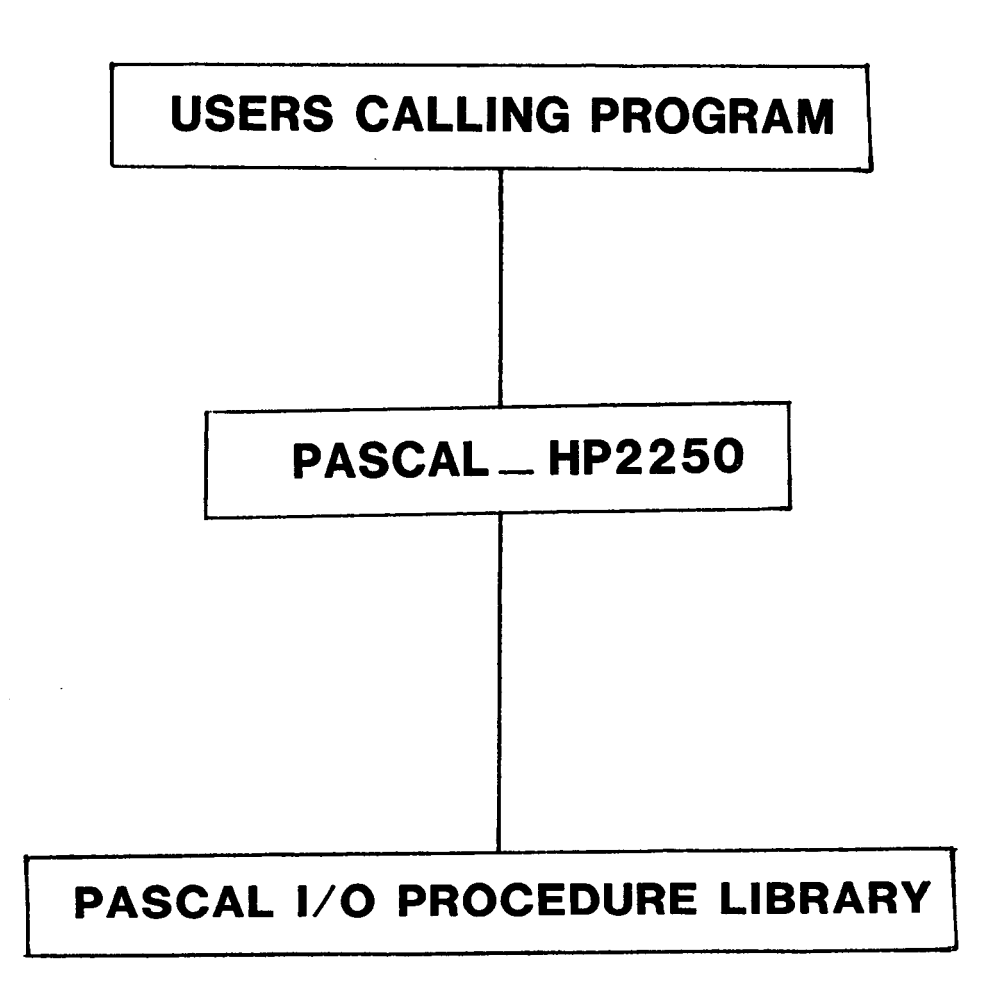

## **Trigure T. Block diagram**

 $\Lambda_{\rm{max}}$  $\frac{1}{2}$ 

## **Standard Bibliographic Page**

. . . . . .

 $\mathbf{I}$ 

 $\frac{1}{4}$ 

 $\mathbf{i}$ 

İ

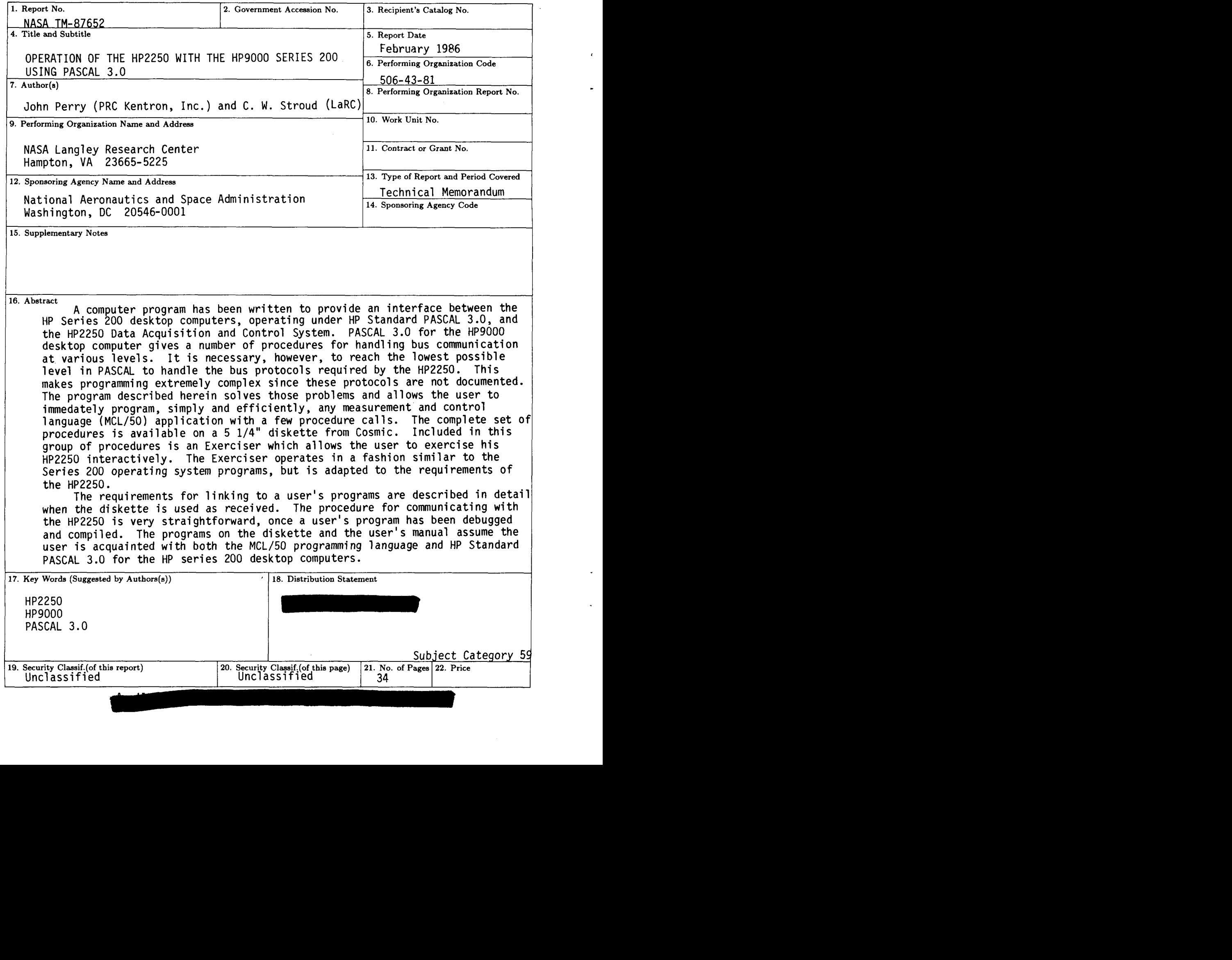